# Synchronisation and Concurrency II

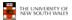

COMP3231 04s1

# **Summarising Semaphores**

- Semaphores can be used to solve a variety of concurrency problems
- However, programming with then can be error-prone
  - E.g. must *signal* for every *wait* for mutexes
    - Too many, or too few signals or waits, or signals and waits in the wrong order, can have catastrophic results

2

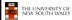

COMP3231 04s1

## **Monitors**

- To ease concurrent programming, Hoare (1974) proposed monitors.
  - A higher level synchronisation primitive
  - Programming language construct
- Idea
  - A set of procedures, variables, data types are grouped in a special kind of module, a monitor.
    - Variables and data types only accessed from within the monitor
  - Only one process/thread can be in the monitor at any one time
    - Mutual exclusion is implemented by the compiler (which should be less error prone)

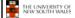

COMP3231 04s1

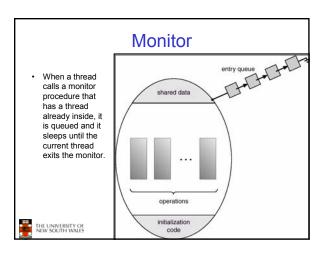

# Monitors monitor example integer i; condition c; procedure producer(); ... end; procedure consumer(); ... end; end monitor; Example of a monitor

### Simple example monitor counter { Note: "paper" language int count; Compiler guarantees procedure inc() { only one thread can count = count + 1; be active in the monitor at any one procedure dec() { count = count -1; Easy to see this provides mutual exclusion - No race condition on count. COMP3231 04s1 THE UNIVERSITY OF NEW SOUTH WALES

# How do we block waiting for an event?

- We need a mechanism to block waiting for an event (in addition to ensuring mutual exclusion)
  - e.g., for producer consumer problem when buffer is empty or full
- · Condition Variables

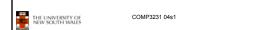

# Condition Variable • To allow a process to wait within the monitor, a condition variable must be declared, as condition x, y; • Condition variable can only be used with the operations wait and signal. - The operation x.wait(); means that the process invoking this operation is suspended until another process invokes x.signal(); - The x.signal operation resumes exactly one suspended process. If no process is suspended, then the signal operation has no effect.

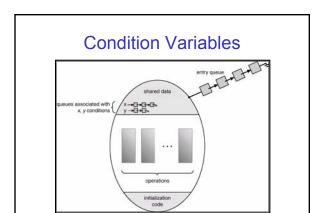

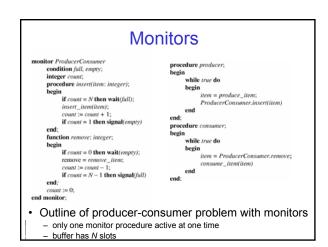

COMP3231 04s1

THE UNIVERSITY OF NEW SOUTH WALES

# OS/161 Provided Synchronisation Primitives

COMP3231 04s1

Locks

THE UNIVERSITY OF NEW SOUTH WALES

- · Semaphores
- Condition Variables

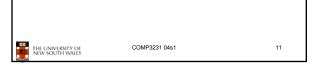

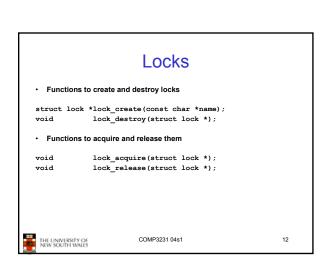

### Example use of locks int count; struct lock \*count\_lock lock\_acquire(count\_lock); count = count + 1; main() { lock\_release(count\_lock); count = 0; procedure dec() { count\_lock = lock\_create("count lock\_acquire(count\_lock); lock"); count = count -1; if (count lock == NULL) lock\_release(count\_lock); panic("I'm dead"); stuff(); THE UNIVERSITY OF NEW SOUTH WALES COMP3231 04s1 13

```
Semaphores

struct semaphore *sem_create(const char *name, int initial_count);

void sem_destroy(struct semaphore *);

void P(struct semaphore *);

void V(struct semaphore *);

THE UNIVERSITY OF REW SOUTH WALES

COMP3231 04s1 14
```

```
Example use of Semaphores
                              procedure inc() {
struct semaphore
                                 P(count_mutex);
  *count mutex;
                                 count = count + 1;
                                 V(count_mutex);
main() {
  count = 0:
                              procedure dec() {
  count mutex =
                                 P(count_mutex);
      sem_create("count",
                                 count = count -1;
                                 V(count_mutex);
  if (count_mutex == NULL)
      panic("I'm dead");
  stuff();
                       COMP3231 04s1
                                                        15
 THE UNIVERSITY OF
NEW SOUTH WALES
```

```
condition Variables

struct cv *cv_create(const char *name);
void cv_destroy(struct cv *);

void cv_wait(struct cv *cv, struct lock *lock);

- Releases the lock and blocks

- Upon resumption, it re-acquires the lock

* Note: we must recheck the condition we slept on

void cv_signal(struct cv *cv, struct lock *lock);

cv_broadcast(struct cv *cv, struct lock *lock);

- Wakes one/all, does not release the lock

- First "waiter" scheduled after signaller releases the lock will reacquire the lock

Note: All three variants must hold the lock passed in.
```

```
Condition Variables and Bounded
                    Buffers
Non-solution
                          Solution
                          lock_acquire(c_lock)
lock_acquire(c_lock)
                          while (count == 0)
if (count == 0)
                            cv_wait(c_cv, c_lock);
           sleep();
                          remove_item();
remove_item();
                          count--;
count--;
                          lock_release(c_lock);
lock_release(c_lock);
                    COMP3231 04s1
                                                 17
THE UNIVERSITY OF
NEW SOUTH WALES
```

```
int count = 0;
#define N 4 /* buf size */
prod() {
    while(TRUE) {
        item = produce()
        lock_aquire(1)
        while (count == N)
            cov_wait(f,1);
        insert_item(item);
        count++;
        if (count == 1)
            cv_signal(e,1);
        lock_release()
    }
}

THE UNIVERSITY OF
NEW SOUTH WAILS
con() {
    while (TRUE) {
        lock_acquire(1)
        while (count == 0)
            cv_wait(e,1);
        if (count == N-1)
            cv_signal(f,1);
        lock_release(1);
        consume(item);
    }
}

THE UNIVERSITY OF
NEW SOUTH WAILS

COMP3231 04s1

18
```

A Producer-Consumer Solution

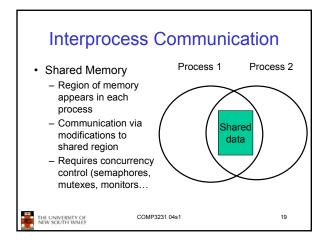

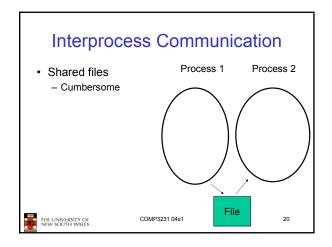

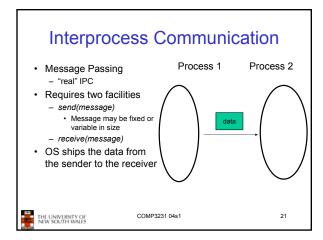

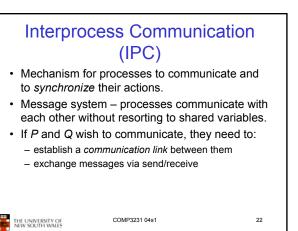

# IPC design issues

- · Is the communication synchronous or asynchronous?
- · How are links established?
- Can a link be associated with more than two processes?
- How many links can there be between every pair of communicating processes?
- What is the capacity of a link?
- · Is the size of a message that the link can accommodate fixed or variable?
- · Is the message format fixed or variable?
- Is a link unidirectional or bi-directional?

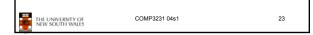

### **Blocking** Non-blocking VS.

- Send
  - Operation blocks until partner is ready to receive
    - · Rendezvous model
    - Send and receiver execute their system at the same time (synchronously)
- Receive
  - Operation blocks until message is available
    - · synchronous

- Send
  - Kernel receives message and delivers when receiver is ready
    - Asynchronous
- · Receive
  - System call returns immediately if no message is available
    - · Asynchronous (polling)

THE UNIVERSITY OF NEW SOUTH WALES

COMP3231 04s1

# Blocking vs. Non-blocking

- Non-blocking IPC
  - Requires buffering of messages in the kernel
    - · May fail due to buffer full
    - Overhead (copying, allocation)
  - Higher level of concurrency
  - Requires a separate synchronisation primitive
- Blocking IPC
  - May lead to threads blocked indefinitely
    - · Can use timeouts prevent this
    - Zero-timeout ⇒ non-blocking receive

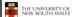

COMP3231 04s

25

### **Direct Communication**

- Processes (or threads) must name each other explicitly using their unique process (or thread) ID:
  - send (P, message) send a message to process P
  - receive(Q, message) receive a message from process Q
- Properties of communication link
  - Links are established automatically (implicitly).
  - A link is associated with exactly one pair of communicating processes.
  - Between each pair there exists exactly one link.
  - The link may be unidirectional, but is usually bi-directional.

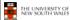

COMP3231 04s1

26

# Indirect Communication • Messages are directed to and received from

- Messages are directed to and received from mailboxes (also referred to as ports).
  - Each mailbox has a unique id.
  - Processes can communicate only if they share a mailbox.
  - E.g. Mach
- · Properties of communication link
  - Link established only if processes share a common mailbox
  - OS mechanism required to establish mailbox sharing
  - A link may be associated with many processes.
  - Each pair of processes may share several communication links.
  - Link may be unidirectional or bi-directional.

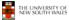

COMP3231 04s1

27

### **Indirect Communication**

- Operations
  - create a new mailbox
  - send and receive messages through mailbox
  - destroy a mailbox
- · Primitives are defined as:

**send**(*A*, *message*) – send a message to mailbox A

**receive**(A, message) – receive a message from mailbox A

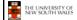

COMP3231 04s1

28

# **Indirect Communication**

- Mailbox sharing
  - $-P_1$ ,  $P_2$ , and  $P_3$  share mailbox A.
  - $-P_1$ , sends;  $P_2$  and  $P_3$  receive.
  - Who gets the message?
- Solutions
  - Allow a link to be associated with at most two processes.
  - Allow only one process at a time to execute a receive operation (Mach).
  - Allow the system to select arbitrarily the receiver.
  - First come, first served.

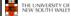

COMP3231 04s1

29

# Message Passing

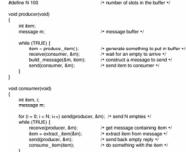

The producer-consumer problem with N messages

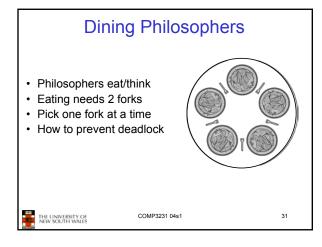

```
Dining Philosophers
#define N 5
                                       /* number of philosophers */
void philosopher(int i)
                                       /* i: philosopher number, from 0 to 4 */
    while (TRUE) {
         think();
                                       /* philosopher is thinking */
        take_fork(i);
take_fork((i+1) % N);
                                       /* take left fork */
                                       /* take right fork; % is modulo operator */
         eat();
                                       /* yum-yum, spaghetti */
        put_fork(i);
                                       /* put left fork back on the table */
         put_fork((i+1) % N);
                                       /* put right fork back on the table */
     A nonsolution to the dining philosophers problem
                                 COMP3231 04s1
    THE UNIVERSITY OF
NEW SOUTH WALES
```

```
Dining Philosophers
                                                   /* number of philosophers */
#define N
                             (i+N-1)%N
                                                   /* number of i's left neighbor */
/* number of i's right neighbor */
/* philosopher is thinking */
/* philosopher is trying to get forks */
#define LEFT
#define RIGHT
#define THINKING
#define HUNGRY
                                                   /* philosopher is eating */
/* semaphores are a special kind of int */
/* array to keep track of everyone's state */
#define EATING
typedef int semaphore;
int state[N];
semaphore mutex = 1:
                                                   /* mutual exclusion for critical regions */
semaphore s[N]:
                                                   /* one semaphore per philosopher */
void philosopher(int i)
                                                  /* i: philosopher number, from 0 to N-1 */
      while (TRUE) {
                                                   /* repeat forever */
            think();
take_forks(i);
                                                  /* philosopher is thinking */
/* acquire two forks or block */
/* yum-yum, spaghetti */
/* put both forks back on table */
            eat();
            put forks(i):
 Solution to dining philosophers problem (part 1)
```

```
Dining Philosophers

void take_forks(int i)
{
    down(&mutex):
    state[] = HUNGRY:
    test(0):
    up(&mutex):
    down(&s[i):
    down(&s[i):
    down(&s[i):
    down(&s[i):
    down(&s[i):
    down(&s[i):
    down(&s[i):
    down(&s[i):
    down(&s[i):
    down(&mutex):
    down(&mutex):
    down(&mutex):
    down(&mutex):
    down(&mutex):
    down(&mutex):
    down(&mutex):
    down(&mutex):
    down(&mutex):
    down(&mutex):
    down(&mutex):
    down(&mutex):
    down(&mutex):
    down(&mutex):
    down(&mutex):
    down(&mutex):
    down(&mutex):
    down(&mutex):
    down(&mutex):
    down(&mutex):
    down(&mutex):
    down(&mutex):
    down(&mutex):
    down(&mutex):
    down(&mutex):
    down(&mutex):
    down(&mutex):
    down(&mutex):
    down(&mutex):
    down(&mutex):
    down(&mutex):
    down(&mutex):
    down(&mutex):
    down(&mutex):
    down(&mutex):
    down(&mutex):
    down(&mutex):
    down(&mutex):
    down(&mutex):
    down(&mutex):
    down(&mutex):
    down(&mutex):
    down(&mutex):
    down(&mutex):
    down(&mutex):
    down(&mutex):
    down(&mutex):
    down(&mutex):
    down(&mutex):
    down(&mutex):
    down(&mutex):
    down(&mutex):
    down(&mutex):
    down(&mutex):
    down(&mutex):
    down(&mutex):
    down(&mutex):
    down(&mutex):
    down(&mutex):
    down(&mutex):
    down(&mutex):
    down(&mutex):
    down(&mutex):
    down(&mutex):
    down(&mutex):
    down(&mutex):
    down(&mutex):
    down(&mutex):
    down(&mutex):
    down(&mutex):
    down(&mutex):
    down(&mutex):
    down(&mutex):
    down(&mutex):
    down(&mutex):
    down(&mutex):
    down(&mutex):
    down(&mutex):
    down(&mutex):
    down(&mutex):
    down(&mutex):
    down(&mutex):
    down(&mutex):
    down(&mutex):
    down(&mutex):
    down(&mutex):
    down(&mutex):
    down(&mutex):
    down(&mutex):
    down(&mutex):
    down(&mutex):
    down(&mutex):
    down(&mutex):
    down(&mutex):
    down(&mutex):
    down(&mutex):
    down(&mutex):
    down(&mutex):
    down(&mutex):
    d
```

```
The Readers and Writers Problem

• Models access to a database

• E.g. airline reservation system

- Can have more than one concurrent reader

• To check schedules and reservations

- Writers must have exclusive access

• To book a ticket or update a schedule
```

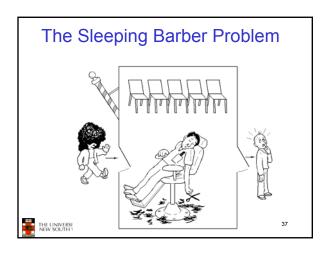

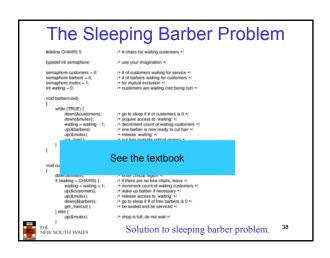